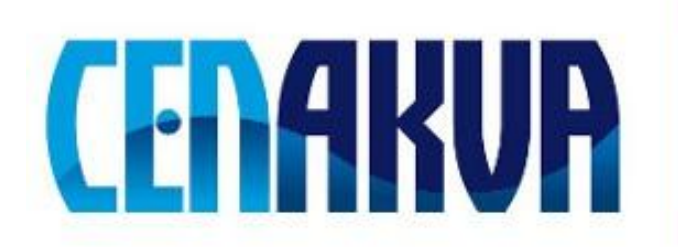

South Bohemian Research Center of Aquaculture and Biodiversity of Hydrocenoses

**Name of software (Czech): IRGrace** 

**Name of software (English): IRGrace** 

**Authors with affiliation: Ali H. Reshak (***University of South Bohemia in Ceske Budejovice, Faculty of Fisheries and Protection of Waters, South Bohemian Research Center of Aquaculture and Biodiversity of Hydrocenoses, School of Complex Systems, Zámek 136, 373 33 Nové Hrady, Czech Republic)* and Morteza Jamal (*Ghods city –Tehran-Iran*)

## **Description (Czech):**

Tento softwarový balíček poskytuje nejjednodušší způsob, jak udělat soubor formátu grace z datových souborů a to může být velmi

užitečné v xmgrace softwaru. Používání toho softwaru je velmi jednoduché, proto říkám, že je to nejjednodušší způsob, jak vytvářet soubor formátu grace. Před použitím tohoto softwarového balíčku, doporučuji vztvořit seznam informací o vašich snímcích a křivkách, které chcete zobrazit a jaké informace musíte zadat pro vaše rovnice.

## **Description (English):**

This Package is the easiest way for making a grace file from data files and it can be very useful with xmgrace Package. It is sufficient use it for one time and you can understand why I say it is the easiest way for making a grace file.

Before using this package, I highly recommend provide a sheet and write in it informations about your frames and curves until you know what you want to plot and what informations you must to enter for your figs.

## **Installation:**

Copy **"SRC\_IRgrace.tar.gz"** file in your computer. tar –zxvf SRC\_IRgrace.tar.gz cd SRC\_IRgrace run **"defbash\_ir"** program ( type **defbash\_ir** in Terminal Environment ). This program add PATH of IRGrace in the **.bashrc** file. So, you can call it in any where.

**Requirements:** Operation system Linux, Unix and WIEN2K code

**Testing:** the installation of software include some testing data

**The source of financing:** CENAKVA CZ.1.05/2.1.00/01.0024, GAJU 152/2010/Z